# **BAB III METODE PENELITIAN**

## **A. Desain Penelitian**

Jenis rencana penelitian ini menggunakan penelitian deskriptif kuantitatif, yaitu data numerik atau numerik. Dan cara deskriptif untuk menjawab pertanyaan rumusan masalah mengenai pengaruh pertumbuhan ekonomi Provinsi Lampung terhadap pelaksanaan BPRS Provinsi Lampung selama Januari 2020 sampai Desember 2021. dan variabel bebas. Variabel bebasnya PDRB daerah (Y) dimana variabel terikatnya adalah rasio kinerja keuangan BPRS (X). Menurut Fatch (dalam Sugiyono, 2017) "Variabel adalah sifat-sifat seseorang atau suatu benda, yang mempunyai variasi dari orang ke orang atau dari objek ke objek". Sebaliknya menurut Kerlinger (dalam Sugiyono, 2017: 61), Variabel adalah struktur atau properti yang perlu diperiksa. Berdasarkan pendapat para ahli dapat disimpulkan bahwa yang dimaksud variabel suatu sifat seseorang, benda yang menunjukkan variasi yang diakui para ilmuwan.

## **B. Tahapan Penelitian**

- 1. Metode pengambilan sampel
	- a. Populasi

Suatu bidang umum, yang meliputi: sekumpulan subjek/objek dan ciri-ciri khusus yang diteliti dan ditarik kesimpulannya oleh seorang peneliti (Sugiyono, 2014: 62). Seluruh orang dalam penelitian ini merupakan BPRS yang terdaftar di Otoritas Jasa Keuangan (OJK), namun sebanyak 11 BPRS berada di wilayah studi provinsi Lampung.

## Tabel 7. Populasi penelitian

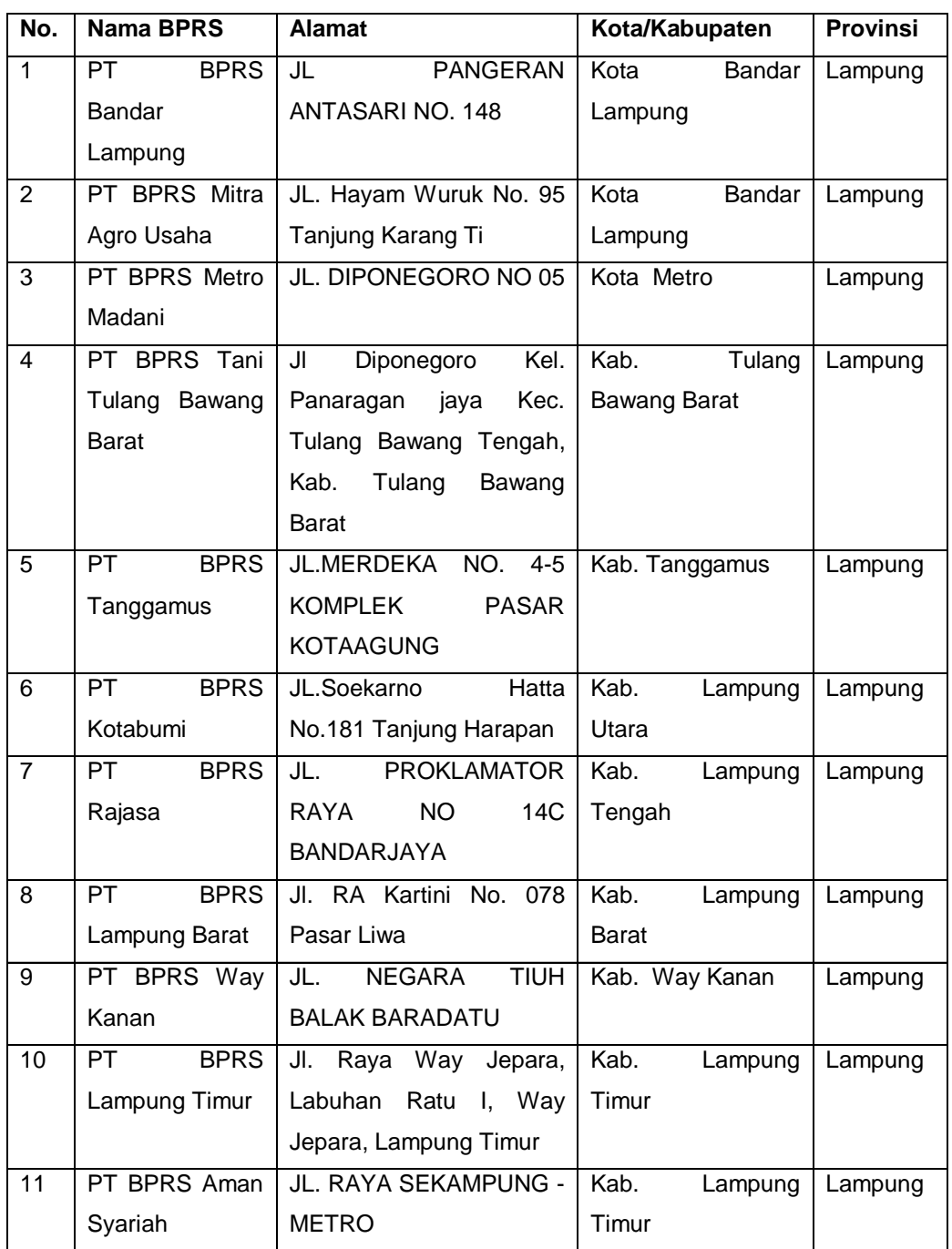

b. Sampel

Sampel adalah sebagian kecil dari jumlah dan karakteristik suatu populasi. Teknik pengambilan sampel yang digunakan adalah penggunaan sampling jenuh. Menurut Sugiyono (2017:85), konsep sampling jenuh adalah teknik pengambilan sampel dimana semua anggota populasi dijadikan sampel. Ini terjadi ketika populasinya

relatif kecil, kurang dari 30, atau penelitian ingin melakukan generalisasi dengan kesalahan yang sangat kecil. Oleh karena itu, dalam penelitian ini sampel yang digunakan adalah 11 BPRS terdaftar di Otoritas Jasa Keuangan Provinsi Lampung.

2. Tahapan

Tahapan pertama adalah mengidentifikasi masalah dan memastikan tersajinya data yang akan diolah nantinya. Pengumpulan data dan metode dokumentasi didapatkan Melalui situs resmi Otoritas Jasa Keuangan https://www.ojk.go.id Data yang terkumpul akan dianalisis untuk menguji hipotesis yang telah terbentuk sebelumnya berdasarkan hasil analisis hipotesis yang dianalisis. Studi hasil digunakan untuk mendapatkan hasil dan kesimpulan yang dibuat oleh penulis.

#### **C. Devinisi Operasional Variable**

Variabel penelitian adalah atribut atau karakteristik atau nilai seseorang, benda, atau aktivitas dengan berbagai variasi yang dipelajari oleh seorang peneliti dan dari situ ditarik kesimpulan (Sugishirono, 2012). Untuk menyederhanakan analisis dan memperjelas variabel dalam penelitian ini, variabel aktif dibangun sebagai berikut:

1. Kinerja Lembaga Keuangan

Variabel dalam penelitian ini adalah kinerja keuangan berupa laporan keuangan triwulanan BPRS Provinsi Lampung periode Januari 2020 sampai Desember 2021. Data diperoleh untuk tahun 2020-2021 Melalui situs resmi Otoritas Jasa Keuangan https://www.ojk.go.id. Kinerja keuangan adalah pencapaian kondisi keuangan yang dicapai suatu lembaga keuangan dengan mengevaluasi dan menganalisis rasio-rasio yang tercermin dalam laporan keuangan terhadap standar, kriteria, dan peraturan yang ditetapkan oleh Bank Indonesia.

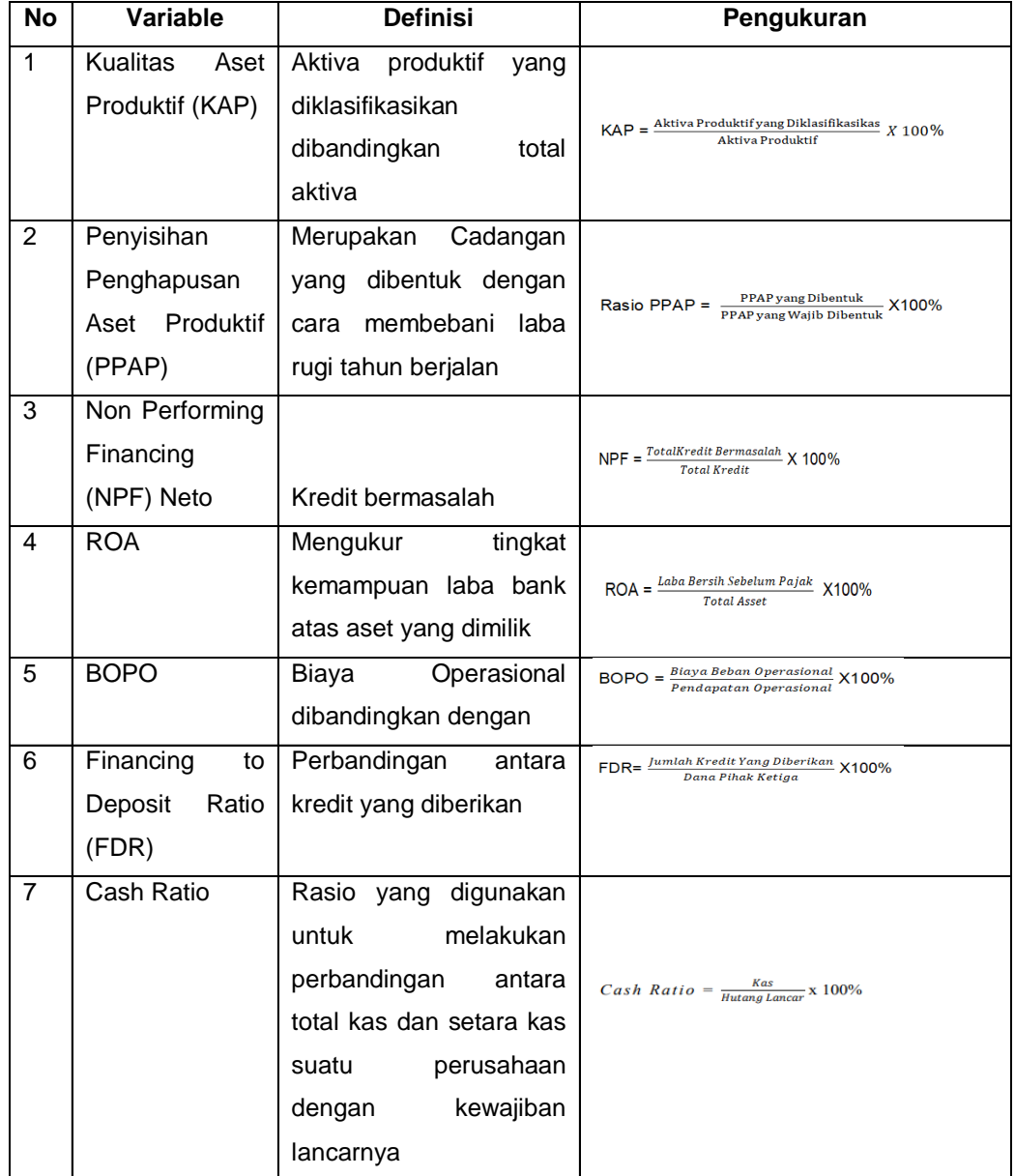

Tabel 8. Devinisi Operasional Variable pada penelitian ini dapat di lihat pada table berikut:

2. Produk domestik regional bruto (PDRB)

Produk Domestik Regional Bruto (PDRB) adalah besarnya produk domestik bruto (PDB) suatu daerah atau merupakan banyaknya output yang dihasilkan oleh daerah tersebut. PDRB perkapita adalah banyaknya output rata-rata yang dihasilkan oleh suatu daerah. Dalam hal ini yaitu output rata-rata yang dihasilkan masingmasing kabupaten di Provinsi Lampung. Data tahun 2020-2021 dari Badan Pusat Statistik Provinsi Lampung.

### **D. Teknik Pengumpulan Data**

1. Dokumentasi

Pengumpulan data dilakukan dengan mengumpulkan berbagai dokumen yang berkaitan dengan pertanyaan penelitian. Jenis dan Sumber Data Data yang digunakan dalam penelitian ini adalah data sekunder dalam format triwulan BPRS Provinsi Lampung periode Januari 2020 sampai dengan Desember 2021. Data sekunder diperoleh Melalui situs resmi https://www.ojk.go.id

2. Studi Pustaka

Studi pustaka dilaukan Ini juga membantu peneliti mengumpulkan informasi dalam bentuk data yang diperlukan untuk mempelajari apa yang mereka tidak mengerti. Penelitian sastra dapat dilakukan melalui website, jurnal, situs internet, dan buku cetak.

## **E. Instrumen Penelitian**

Alat Penelitian adalah alat atau lingkungan yang digunakan peneliti untuk mengumpulkan data untuk memudahkan pekerjaan mereka dan untuk menghasilkan hasil yang lebih baik yang lebih akurat, lengkap dan sistematis dan lebih mudah untuk diproses. Dalam penelitian ini, peneliti menggunakan alat tersebut sebagai data sekunder berupa laporan keuangan triwulan BPRS Provinsi Lampung dari bulan Januari 2020 sampai dengan Desember 2021. Data sekunder diperoleh melalui layanan keuangan publik https://www.ojk.go.id

## **F. Teknik Analisis Data**

Pengujian pada hipotesis penelitian ini menggunakan teknik analisis regresi panel data, karena data-data yang diolah merupakan kombinasi Data deret waktu dan data cross-sectional. Menurut Agus Widarjono dalam Basuki dan Yuliadi (2015), menggunakan data panel dalam observasi memiliki beberapa keunggulan. Kebebasan. Kedua, menggabungkan informasi dari data time-series dan cross-sectional dapat memecahkan masalah yang muncul ketika ada masalah menghilangkan variabel (variabel yang dihilangkan). Dilengkapi dengan program evaluasi.

Keunggulan Regresi Data Panel Menurut Wibisono (2005) dkk dalam Basuki dan Yuliadi (2015).:

- 1. Memungkinkan untuk mempertanggungjawabkan Heterogenitas individu secara eksplisit memungkinkan variabel khusus untuk setiap individu. Dalam metode panel data, pengamatan individu, perusahaan, negara, dll bersifat heterogen (berbeda).
- 2. Untuk mengontrol heterogenitas data dasbor dapat digunakan Uji dan buat model perilaku yang lebih kompleks.
- 3. Dapat sebagai studi fit dinamis karena data panel didasarkan pada pengamatan cross-sectional (deret waktu) yang berulang. 4. Dengan menggunakan data panel, jumlah pengamatan yang diberikan menjadi lebih penting karena masuk akal untuk lebih informatif, data yang beragam dan komunitas (multikolinearitas) di antara data yang berkurang. Selanjutnya, derajat kebebasan (df) yang tinggi dari model data panel membuat hasil estimasi menjadi lebih efisien dan bahkan lebih baik.
- 5. Untuk mempelajari pola perilaku yang kompleks.
- 6. Dasbor data Dapat digunakan untuk mengurangi prasangka disebabkan oleh penggabungan data individual. Model regresi data panel dalam penelitian ini adalah sebagai berikut:

 $Y = +b1X1$ it + b2X2it + e

Informasi:

Y = variabel terikat

 $=$  konstan

 $X1 = \text{Variable}$  bebas 1

 $X2 =$  Variabel bebas 2

b (1 ... 2) = Koefisien regresi masing-masing variabel bebas

 $e =$  Error term

 $t = W$ aktu

i = Perusahaan

#### 1. Pemilihan Model

Untuk menganalisis Indeks kinerja keuangan pada BPRS Kami menggabungkan time-series dan data cross-sectional menggunakan regresi data panel. Untuk memilih model terbaik, kita dapat melakukan beberapa pengujian seperti berikut ini (Basuki dan Yuliadi, 2015):

- 1. Tes Chow Tes Chow adalah tes yang menentukan apakah model efektetap atau efek-acak adalah yang paling tepat.
- 2. Uji Hausman Uji statistik untuk memilih model efek tetap atau efek acak yang paling tepat, digunakan uji Hausman.
- 3. Uji Pengganda Lagrange digunakan untuk menentukan apakah model efek acak lebih unggul daripada model efek umum (OLS). Setelah diperoleh model yang sesuai, hasil model regresi menunjukkan apakah hipotesis berpengaruh signifikan. Uji signifikansi kemudian dilakukan dengan menggunakan uji-T, uji-F dan koreksi R2 efektif.

Dua pendekatan digunakan untuk Analisis panel data, pendekatan efek tetap, pendekatan efek acak. Sebelum memodelkan perkiraan dengan model yang sesuai, pertama-tama kita harus meninjau spesifikasi untuk menentukan apakah efek tetap dan/atau acak menghasilkan hasil yang sama.

Untuk memilih model paling sesuai untuk pengelolaan data dashboard, dapat dilakukan beberapa pengujian, yaitu:

- 1. Uji Chow Uji Chow adalah pengujian untuk menentukan model efek tetap atau efek acak yang paling tepat untuk mengestimasi data panel. Asumsi yang digunakan dalam uji Chow adalah: H0: model efek umum H1: model efek tetap H0 ditolak jika nilai-p lebih kecil dari nilai-a. Sebaliknya, H1 diterima jika nilai P lebih besar dari nilai a. Satu nilai untuk digunakan adalah 5%.
- 2. Tes Hausman digunakan untuk membandingkan model terbaik antara model efek tetap atau efek acak. dilakukan ketika model efek tetap dipilih dalam uji chow. Hipotesis yang digunakan dalam uji Hausman yaitu: H0: model efek acak H1: model efek tetap H0 diterima dan H1 ditolak jika uji Hausman menunjukkan probabilitas lebih besar dari 0,05 yang berarti model terbaik untuk penelitian ini adalah efek peluang. Sebaliknya jika probabilitas lebih kecil dari 0,05 maka H0 ditolak dan H1 diterima, model terbaik yang digunakan

adalah fixed effect. Efek tetap konsisten jika C1 dan Xit berkorelasi, sedangkan efek acak tidak konsisten jika C1 dan Xit berkorelasi.

2. Keputusan Model

Estimasi Ada tiga pendekatan untuk mengestimasi model regresi menggunakan data panel:

1. Model Common Effect ialah pendekatan paling sederhana untuk memodelkan data panel, karena hanya menggabungkan data deret waktu dan penampang. Model ini mengasumsikan bahwa data perusahaan berperilaku serupa selama periode waktu yang berbeda. Ini karena metode efek umum hanya menggabungkan data tanpa mempertimbangkan waktu atau dimensi individu. Model efek umum menggunakan kuadrat terkecil dan karenanya identik dengan menggunakan kuadrat terkecil biasa (OLS) (Basuki dan Yuliadi, 2015). Persamaan regresi model dampak umum dapat ditulis sebagai:

YR = + Xitβ + itu

Deskripsi:

i = Kota Bandar Lampung, Kota Metro, Kabupaten Tulang Bawang Barat, Kabupaten Tanggamus, Kabupaten Lampung Utara, Kabupaten Lampung Tengah, Kabupaten Lampung Barat, Kabupaten Way Kanan, Kabupaten Lampung Timur.

 $t = 2020, 2021$ 

2. Model pendekatan efek tetap menangkap perbedaan di bagian menggunakan variabel dummy atau variabel dummy dalam perkiraan data panel. Perbedaan titik potong pada model ini dapat menjelaskan perbedaan antar individu. Metode fixed effect dapat diestimasi menggunakan unweighted (unweighted) atau dummy variable least squares (LSDV) dan weighted (weighted cross section) atau general least squares (GLS).Saya bisa melakukannya. Tujuan pembobotan adalah untuk mengurangi ketidakseragaman antar unit bagian. Model efek tetap digunakan untuk melihat perilaku data untuk setiap variabel, sehingga interpretasi data menjadi lebih dinamis. Pemilihan model Common Effect dan Fixed Effect dapat dilakukan dengan uji kemampuan radio. Penggunaan model fixed effect dapat dilakukan dengan syarat nilai stokastik alpha yang dihasilkan signifikan.

- 3. Model pendekatan Efek Acak (Random Effect) adalah model efek acak. Model ini memperkirakan data panel di mana perancu dapat saling bergantung antar individu dari waktu ke waktu. Dalam model efek acak, kesalahan mencakup parameter yang bervariasi menurut wilayah dan waktu. Untuk alasan ini, model ini juga dikenal sebagai model kesalahan komponen (ECM) atau kuadrat terkecil umum (GLS). Dengan model efek acak, Anda dapat menyimpan dengan menggunakan derajat kebebasan dan jumlahnya tidak akan berkurang. sama dengan menggunakan model efek tetap. Hal ini membuat estimasi parameter lebih efisien. Keuntungan menggunakan metode efek acak adalah varians variabel dihilangkan. Keputusan untuk menggunakan model efek tetap atau efek acak ditentukan dengan menggunakan uji Hausman. Selama probabilitas hasil pada alfa signifikan, metode yang digunakan adalah metode efek tetap, tetapi jika probabilitas hasil pada alfa tidak signifikan, salah satu praktik terbaik antara model efek tetap dan acak Anda dapat memilih. Apa perbedaan antara model efek umum, efek tetap, dan efek acak (Sari, 2016):
	- 1. Model efek umum
		- Gunakan cara OLS biasa.
		- Satuan individu diasumsikan memiliki simpangan dan kemiringan yang sama (tidak ada perbedaan ukuran karet waktu).
		- Hasil panel data diterapkan pada masing-masing individu.
	- 2. Model efek tetap
		- Persimpangan antarpribadi bervariasi.
		- Variabel dummy digunakan untuk membedakan intersep y.
		- Metode efek tetap disebut model variabel dummy kuadrat terkecil (LSDV).
	- 3. Model Efek Acak
		- Batas tidak dianggap konstan, tetapi dianggap sebagai variabel acak dengan mean.
		- Metode stokastik disebut Error Component Model (ECM).
- 3. Pengujian Asumsi Klasik (Normalitas, Multikolinearitas, Heteroskedastisitas dan Autokorelasi)
	- 1. Uji normalitas

Bertujuan untuk memeriksa apakah residual dalam suatu model regresi berdistribusi normal. Model regresi yang baik harus berdistribusi normal atau hampir normal. Untuk memeriksa apakah data terdistribusi normal, gunakan uji Jarque-Bera (J-B). Menurut Basuki dan Prawoto (2016:297), dasar pengambilan keputusan adalah:

1. Dengan nilai Jarque-Bera (J-B) 0,05, datanya bias dalam distribusi normal

2. Jika nilai Jarque-Bera (J-B) > tabel 2 dan nilai probabilitas < . Untuk 0,05, data tidak dapat terdistribusi normal.

2. Multikolinearitas adalah suatu kondisi dimana satu atau lebih variabel bebas dapat dinyatakan sebagai kombinasi kolinear dari variabel lainnya. Tujuan dari uji multikolinearitas adalah untuk ada korelasi antara variabel bebas dalam regresi ini. Salah satu cara untuk mendeteksi multikolinearitas adalah:

1. Regresi variabel bebas X dengan variabel terikat lainnya, kemudian hitung R2-nya dengan uji F;

2. Jika f\*> F Tabel berarti H0 dibuang, terdapat multispektralitas

3. Untuk f\* & lt;Tabel F berarti H0 diterima, R2 tidak memiliki multipol sangat tinggi (0,7 - 0,1), tetapi uji t untuk masing-masing koefisien regresi tidak signifikan. Sebuah R2 tinggi adalah kondisi yang diperlukan untuk multikolinearitas terjadi. 0,5 juga dapat menunjukkan multikolinearitas. Ada beberapa cara untuk menemukan jarak tempuh pada model yang sama. Salah satunya adalah dengan melihat koefisien korelasi keluaran komputer. Jika koefisien korelasi lebih besar dari (0,85), muncul gejala multikolinearitas. Untuk mengatasi masalah multikolinearitas, kita perlu menghilangkan satu variabel bebas yang berkorelasi dengan variabel bebas lainnya. Sedangkan untuk metode GLS, model ini diprediksi dari multikolinearitas.

3. Uji Heteroskedastisitas Model regresinya adalah dipengaruhi oleh varians variabel jika terdapat perbedaan residual dari satu pengamatan ke pengamatan lainnya. Jika simpangan dari satu pengamatan ke pengamatan lain adalah konstan, kita berbicara tentang kovarians.

Adanya varians variabel ini dapat membuat estimasi model menjadi tidak efektif. Secara umum, masalah varians variabel lebih mungkin terjadi di cross-section daripada di seri waktu. Untuk mendeteksi masalah varians variabel dalam model, artikel ini menggunakan uji kebun, yang umum digunakan dalam banyak referensi. Dalam metodenya, Park merepresentasikan bentuk fungsi tertentu antara varians dari 2 dan variabel bebas. Jika koefisien parameter dalam persamaan regresi signifikan secara statistik, berarti data Anda memiliki masalah varians variabel. Sebaliknya, jika tidak signifikan, asumsi varians variabel data diterima (Sari, 2016). Masalah dengan asumsi varians variabel tradisional dapat diidentifikasi dengan memeriksa plot. Mendeteksi ada atau tidaknya varians variabel dengan memeriksa scatterplot antara SRESID dan ZPRED untuk pola tertentu. Jika terdapat pola tertentu, seperti titik membentuk pola tertentu yang teratur (bergelombang, meluas, mengerut), menunjukkan adanya penyimpangan variabel. Jika tidak ada pola yang jelas dan titik-titik di atas dan di bawah nol tersebar pada sumbu y, maka tidak ada varians dari variabel (Agus Tri Basuki dan Nano Prawoto 2014).

4. Uji Autokorelasi

Adalah menguji ada korelasi model regresi linier diantara noise error untuk periode tertentu dan error untuk periode sebelumnya. Jika terdapat korelasi, maka disebut masalah autokorelasi. Model regresi yang baik adalah model tanpa autokorelasi. Metode yang digunakan untuk menunjukkan ada tidaknya autokorelasi dapat dilakukan dengan menggunakan uji Durbin-Watson (DW test). Menurut Ghozali (2016:107).

- 4. Uji Statistik Koefiien Regresi
	- 1. Pengujian T-statistik (uji parsial) Uji-t menguji signifikansi pengaruh satu variabel independen terhadap variabel dependen, dengan asumsi variabel independen lainnya konstan. Uji-t dilakukan dengan membandingkan signifikansi t-hitung dengan signifikansi t-tabel pada tingkat kepercayaan 95% (α=5%).

Nilai T =  $r(n-2)/(1-r)$ 

t harus menggunakan tabel-t dengan derajat kebebasan N-2. dimana n adalah jumlah sampel dan R adalah koefisien korelasi berdasarkan sampel masa lalu. Nilai kritis T ditemukan dengan menggunakan T-tabel dengan N-2 derajat kebebasan. Hipotesis yang digunakan dalam penelitian ini adalah:

2. Uji F-statistik Gunakan uji-F untuk menentukan seberapa kuat variabel independen secara keseluruhan atau bila digabungkan dengan variabel dependen. Pengujian ini dilakukan untuk membandingkan nilai F yang dihitung dengan nilai F dalam tabel. H0 ditolak jika F-hitung lebih besar dari F-tabel. Artinya himpunan variabel bebas mempengaruhi variabel terikat (Agus Tri Basuki dan Nano Prawoto 2014). Hipotesis yang digunakan dalam pengujian ini adalah:

1. H $0:1 = 2 = 0$ . Artinya tidak ada pengaruh keseluruhan variabel bebas terhadap variabel terikat. 2. H0 : 1 2 0. Artinya variabel bebas mempunyai pengaruh total terhadap variabel terikat.

Gunakan uji kepastian (R-kuadrat) untuk melihat seberapa baik model menjelaskan variasi variabel bebas. Nilai R2 adalah 0 R2 1. Rentang nilai untuk R2 adalah 0 hingga 1. Semakin mendekati nilai R2 dengan 1, semakin baik modelnya. Nilai R2 yang kecil berarti kemampuan variabel bebas dalam menjelaskan variasi variabel terikat sangat terbatas. Nilai yang mendekati 1 berarti bahwa variabel independen menyediakan hampir semua informasi yang dibutuhkan untuk memprediksi variabilitas submodel. Kelemahan mendasar dari penggunaan R-squared adalah bias dalam jumlah variabel dependen (R2). R2 harus ditingkatkan walaupun variabel memiliki pengaruh yang besar ke variabel terikat. Oleh karena itu, banyak peneliti merekomendasikan penggunaan nilai R2 yang pas ketika mengevaluasi model regresi yang paling sesuai. Tidak seperti R2, yang disesuaikan dapat meningkat atau menurun ketika salah satu variabel independen ditambahkan ke model.